#### **Firefox Download Tool крякнутая версия Скачать бесплатно**

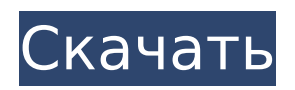

**Firefox Download Tool Free [2022]**

Загрузите последнюю версию Mozilla Firefox. Скачать как: Windows, Размер файла: 1,5 МБ. Имя файла: Mozilla Firefox.exe. SHA-256: 853d5d1f2860a9acb2bac0 4a31b53185f56a91a9fff1cb64b59f6a b3ad742341b. Скриншоты инструмента загрузки Firefox: Mozilla Firefox загружает последнюю версию Mozilla Firefox загружает скриншот последней версии Mozilla Firefox загружает последнюю версию Комментарии к инструменту загрузки Firefox: Softs Point предоставляет инструмент загрузки Firefox. Если вы найдете инструмент загрузки

#### Firefox полезным, оставьте свой отзыв, нажав на значки благодарности выше, мы будем очень признательны. Есть ли способ найти только первую строку каждой группы из поиска? У меня есть очень большой файл, состоящий из набора похожих записей. Я хочу иметь возможность найти первую строку каждой записи, а затем распечатать всю запись. В этом примере я хочу иметь возможность выполнить grep только для базы первой записи. чр1:15434418-15444418, 1:1616442-1616440, 1:1623538-1623536, 1:1628805-1628803, чр1:15434418-15444418,

1:15442071-15442075, 1:1616442-1616440, 1:1623538-1623536, 1:1628805-1628803, чр1:15434418-15444418, 1:15442071-15442075, чр1: 1628805-1628803 Я хочу выполнить grep только для первой строки каждой записи, чтобы я мог распечатать запись. Результат, которого я хочу добиться, выглядит следующим образом: чр1:15434418-15444418, 1:1616442-1616440, 1:1623538-1623536, чр1: 1628805-

**Firefox Download Tool With Full Keygen Free Download X64 [2022]**

Инструмент загрузки Firefox — это отличный облегченный загрузчик

#### Firefox, который позволит вам загрузить последнюю версию веббраузера на компьютер под управлением Windows 10, Windows 8.1, Windows 8, Windows 7, Windows Vista и Windows XP. Он совместим со всеми видами браузеров от Firefox до Chrome. Он не требует установки и может быть легко запущен с USBнакопителя или внешнего носителя. Даже начинающие пользователи могут легко запустить его на своих компьютерах. После завершения загрузки вы можете легко скопировать соответствующие данные на свой компьютер. Инструмент имеет простой интерфейс и ничего лишнего. Он

# предлагает вам различные типы

версий на выбор. После этого вы можете выбрать версию Firefox по умолчанию и последнюю версию, которую вы хотите загрузить. С другой стороны, инструмент можно запустить на английском, испанском, итальянском, русском, немецком, греческом, чешском, датском, голландском, финском, польском, португальском, шведском, турецком, украинском, вьетнамском, арабском, корейском, китайском или иврите. . Кроме того, вы можете выбрать 32-битную или 64-битную архитектуру загружаемого файла. Вы можете скачать Firefox для Windows 7, Windows 8, Windows 8.1, Windows 10, Windows XP,

#### Windows Vista, Windows 2003 и 2000. Нет необходимости устанавливать программное обеспечение Firefox Download Tool — это портативное приложение, которое не требует установки на ваш компьютер для использования функций программы. Все, что вам нужно, это флэш-накопитель USB или внешнее запоминающее устройство, например портативный жесткий диск или внешний жесткий диск. Кроме того, вам не нужно беспокоиться о том, что программа изменит какиелибо записи реестра Windows. Его также можно запустить с USBнакопителя, внешнего жесткого диска или другого съемного

#### носителя. Им могут пользоваться даже начинающие пользователи. Легкий интерфейс Макет приложения, несмотря на минималистичность, содержит кучу простых в использовании элементов управления.Несколько переключателей, пара комбинированных меню и кнопка «Пуск/Отмена» — все, что вам нужно знать, как работать, что делает приложение очень привлекательным даже для новичков, у которых нет опыта работы с подобным программным обеспечением. Скачать разные версии Firefox Благодаря его минималистичному подходу широкий круг пользователей компьютеров может извлечь

#### выгоду из функций Firefox Download Tool, поскольку интерфейс включает в себя множество интуитивно понятных элементов управления. Несколько переключателей, пара комбинированных меню и кнопка «Пуск/Отмена» — все, что вам нужно знать, как работать, что делает приложение очень привлекательным даже для новичков. 1709e42c4c

Ключевая особенность: Windows 7, 8, 8.1, 10 (32-разрядная/64-разрядная версия). Интерфейс командной строки (CLI). Системные Требования: - Windows 7/8/8.1/10. - Windows 2000, XP. - 64-битный процессор. - Microsoft.NET Framework 4. - 2 ГБ оперативной памяти. Сведения об инструменте загрузки Firefox: Приложение для конечного пользователя представляет собой портативную программу, созданную для того, чтобы помочь вам загрузить самый популярный веб-браузер на ваш компьютер с Windows. Нет

### необходимости устанавливать программу на свой компьютер Нет необходимости использовать другой браузер для загрузки браузера Firefox на ваш компьютер, потому что загрузчик Firefox экономит ваше время и

усилия. Достаточно установить портативную программу Firefox на съемный носитель, который вы выбрали для использования, а затем запустить ее, чтобы использовать ее функции. Не изменяет реестр Windows Загрузчик Firefox не оставляет никаких следов своего присутствия на вашем компьютере, что означает, что он не изменит ни одну из записей реестра Windows. Позволяет

## загружать несколько версий

Firefox Чтобы использовать загрузчик Firefox, вы можете легко выбрать одну из версий Firefox, в том числе самую последнюю, а также Firefox 34, предыдущую ночную сборку. Программное обеспечение включает как 32-разрядные, так и 64-разрядные версии, которые доступны для Windows 2000, XP, Vista, Windows 7/8 и Windows 10. Загрузите последнюю версию Firefox Это портативное приложение Firefox имеет режим командной строки, который позволяет вам изменять параметры по умолчанию (т. е. где вы собираетесь сохранить загруженный файл) и выбирать язык, который вы хотите

использовать (английский, французский, немецкий, голландский, испанский, португальский и т. д.). .). Установщик Firefox можно сохранить на USB-накопителе, внешнем жестком диске или оптическом диске. Требования к инструменту загрузки Firefox: - Windows 7, 8, 8.1, 10. - Windows 2000, XP. - 64-битный процессор. - Microsoft.NET Framework 4. - 2 ГБ оперативной памяти. #1 Лучший загрузчик Firefox – портативное программное обеспечение для Windows: Удалось ли вам загрузить Firefox на свой компьютер без необходимости запуска другого браузера? Инструмент загрузки Firefox — это

именно то, что вам нужно, потому что это портативное приложение может помочь вам загрузить веббраузер Firefox, не устанавливая его на свой компьютер, чего иногда трудно добиться с другими приложениями. Вам нужно только установить несколько параметров, а затем загрузить и установить программу.

**What's New In Firefox Download Tool?**

Что нового в этой версии: 5 обновлений! Версия 3.0.13: - Исправлена проблема с кнопкой «Новая вкладка» при попытке использовать надстройку для блокировки всплывающих окон на Vivaldi. Версия 3.0.12: -

#### Исправлена проблема в Firefox 36 и более поздних версиях, из-за которой вы не могли закрыть меню загрузки. Версия 3.0.11: - Добавлено поле со списком "Тип двигателя" в мастере запуска. - Исправлена проблема с кнопкой «Новая вкладка» при попытке использовать надстройку для блокировки всплывающих окон на Vivaldi. Версия 3.0.10: - Менеджер надстроек, используемый в этой версии, совместим с Firefox 52. - Исправлена проблема с кнопкой «Новая вкладка» при попытке использовать надстройку для блокировки всплывающих окон на Vivaldi. Версия 3.0.9: - Исправлена проблема с кнопкой «Новая вкладка» при попытке

#### использовать надстройку для блокировки всплывающих окон на Vivaldi. - Добавлено поле со списком "Тип двигателя" в мастере запуска. Версия 3.0.8: - Исправлена проблема с кнопкой «Новая вкладка» при попытке использовать надстройку для блокировки всплывающих окон на Vivaldi. - Добавлено поле со списком "Тип двигателя" в мастере запуска. Версия 3.0.7: - Исправлена проблема с кнопкой «Новая вкладка» при попытке использовать надстройку для блокировки всплывающих окон на Vivaldi. Версия 3.0.6: - Исправлена проблема с кнопкой «Новая вкладка» при попытке использовать надстройку для

#### блокировки всплывающих окон на Vivaldi. Версия 3.0.5: - Добавлено поле со списком "Тип двигателя" в мастере запуска. Версия 3.0.4: - Добавлена опция «Удерживать клик». - Исправлена кнопка «Новая вкладка» при попытке использовать дополнение для блокировки всплывающих окон на Vivaldi. Версия 3.0.3: - Добавлена опция «Удерживать клик». - Исправлена кнопка «Новая вкладка» при попытке использовать дополнение для блокировки всплывающих окон на Vivaldi. Версия 3.0.2: - Добавлена опция «Удерживать клик». - Добавлено поле со списком «Тип двигателя» в мастере запуска. Версия 3.0.1: - Исправлена кнопка

«Новая вкладка» при попытке использовать дополнение для блокировки всплывающих окон на Vivaldi. Версия 3.0: - Добавлена опция «Удерживать клик». - Добавлено комбо "Тип двигателя"

**System Requirements:**

Минимальные требования: ОС: Windows XP SP3 или выше ЦП: 1,6 ГГц Память: 2 ГБ ОЗУ Жесткий диск: 4 ГБ свободного места ДиректХ 9.0с Дополнительные требования: Adobe Flash Player 11.1.152.63 или выше (для некоторых игр) Дополнительные примечания: \* Изображение: {имя файла: 0:256x256.jpg - имя: "0:256x256.jpg"} \* Значок: {имя файла: 0:256x256.png -